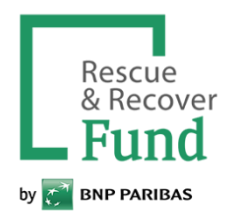

**Si vous souhaitez donner à une campagne spécifique (ex : séisme Turquie), veuillez cliquer sur le lien reçu via Echonet ou d'autres sources et aller directement au point 3**

- 1) Aller sur la page: <https://urgenceetdeveloppement.bnpparibas/>
- 2) Cliquer sur "je donne"

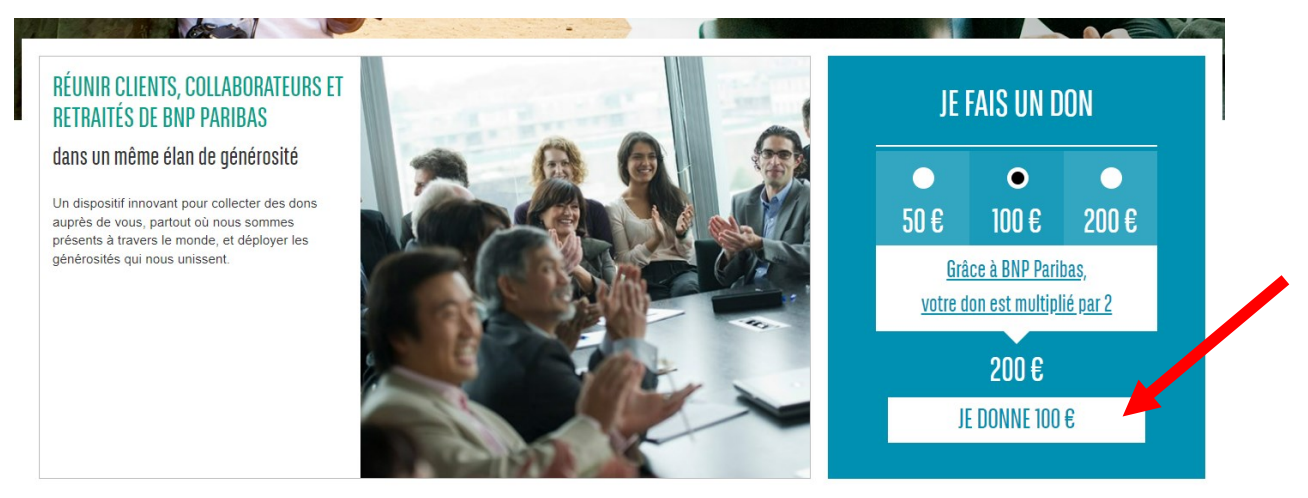

3) Remplir le formulaire

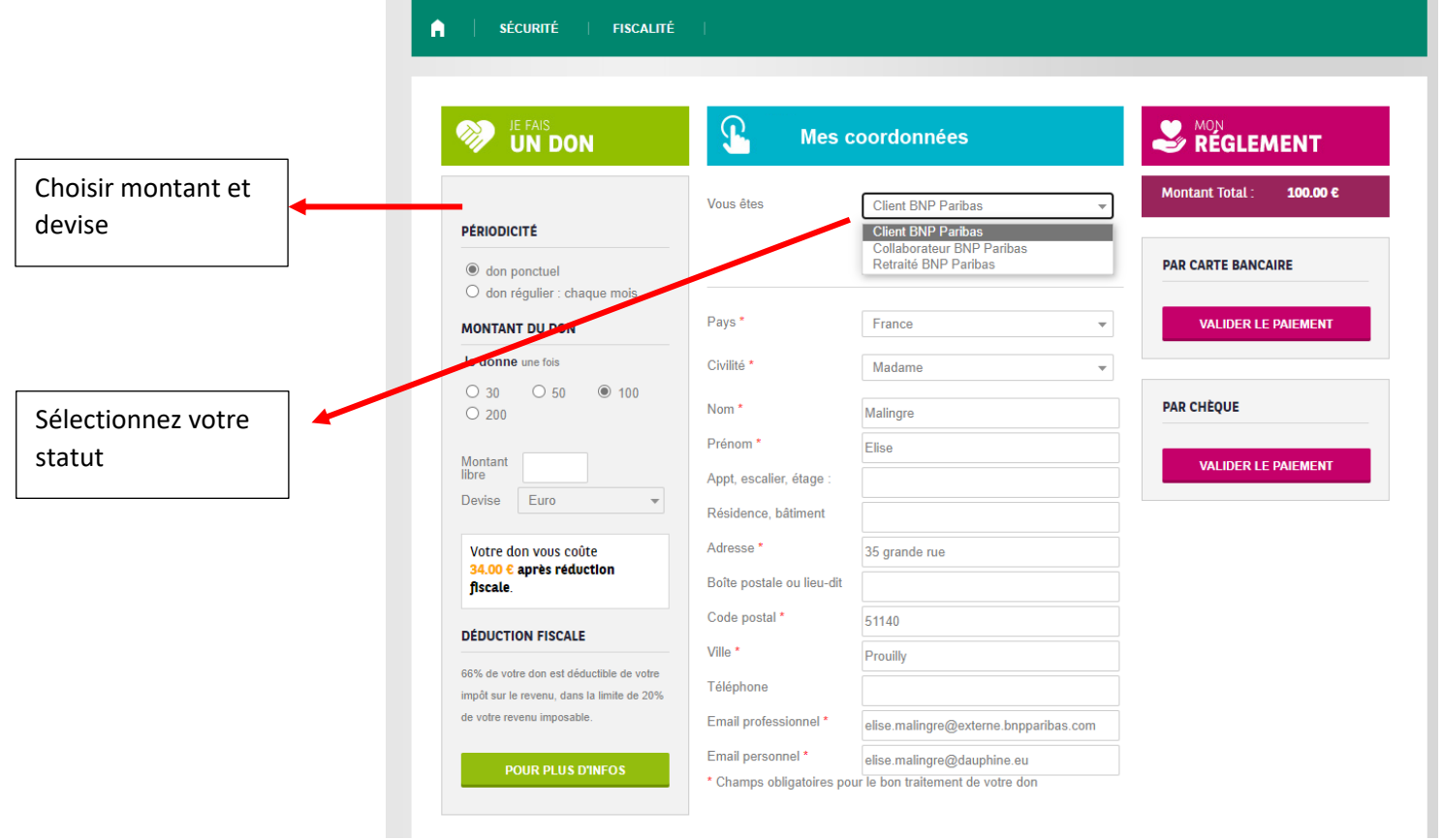

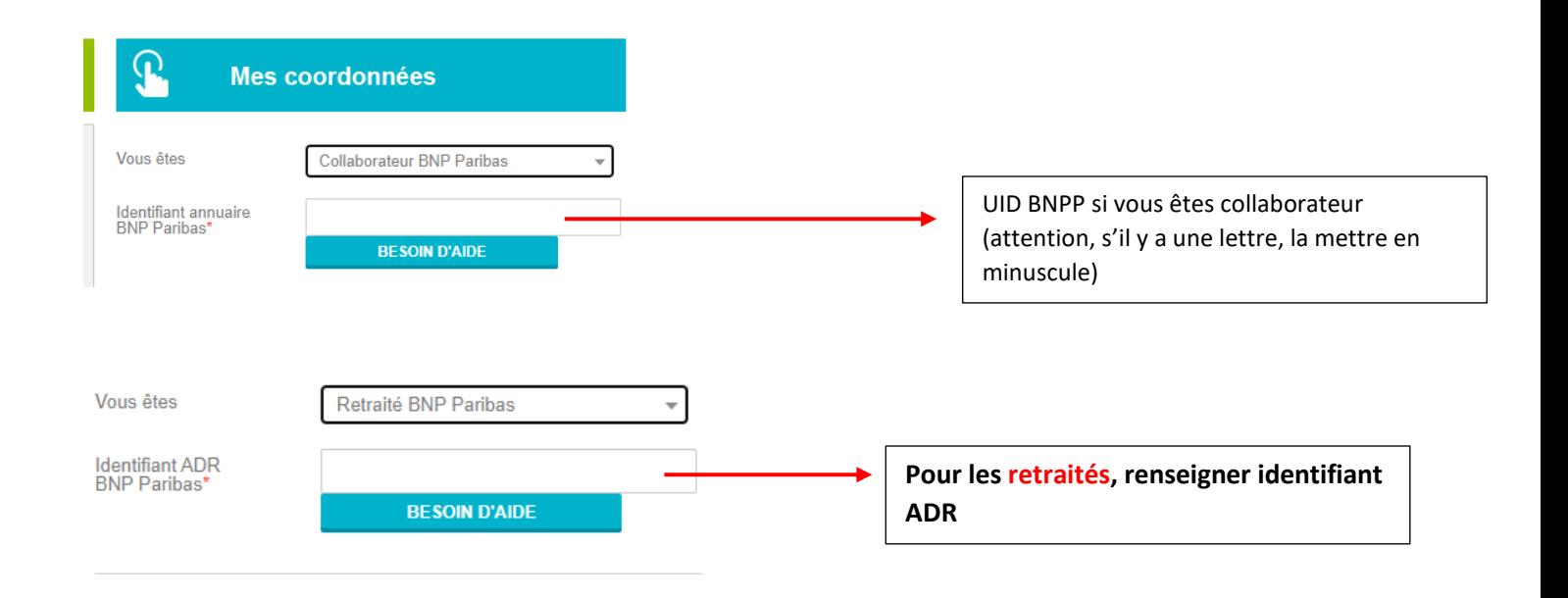

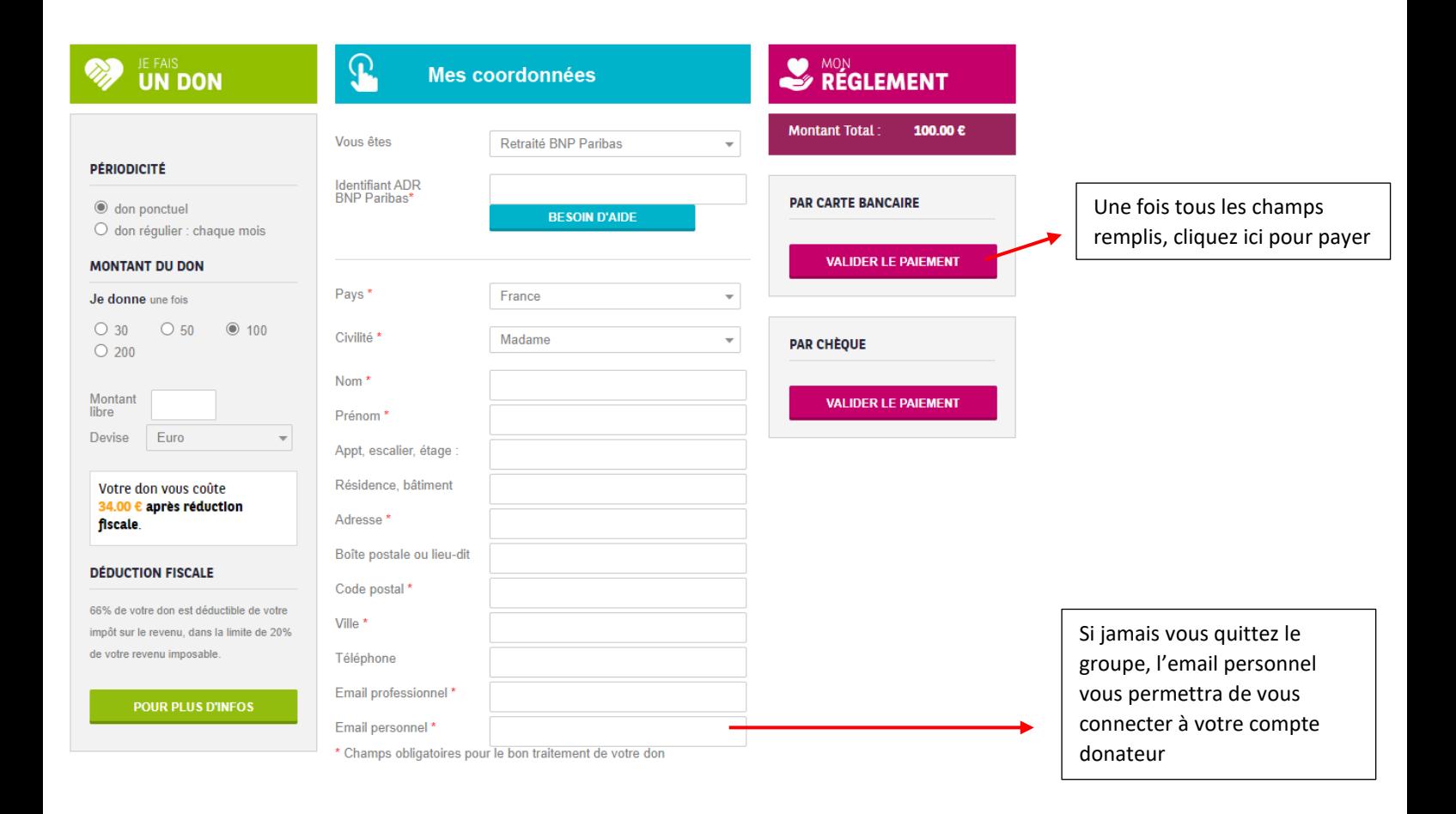

4) Renseigner les informations de votre carte bancaire et procédez au paiement